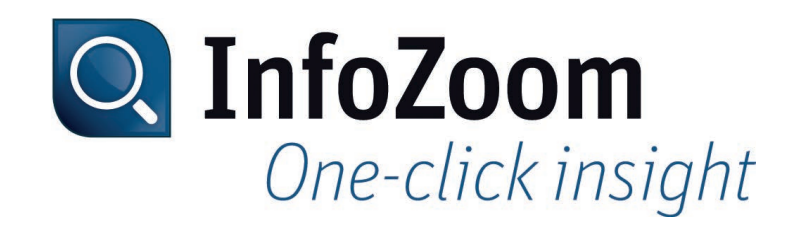

# What's new in InfoZoom Desktop 2019?

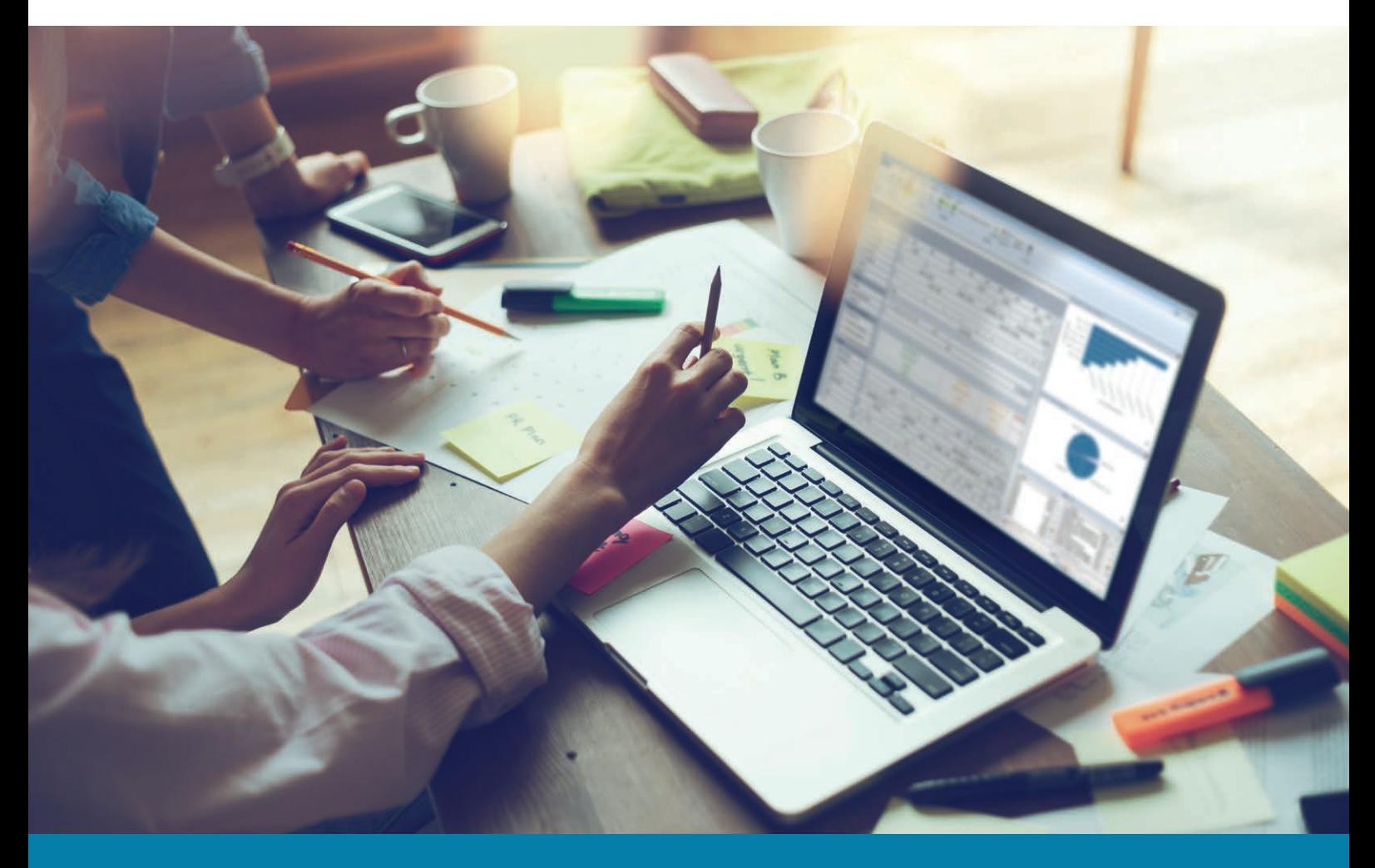

*Technical Data Sheet InfoZoom 2019*

# *New Functions – Highlights*

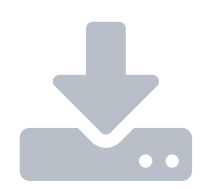

#### *Importing Text Files: XML, JSON and File Data from URL Data Sources*

Extended access to external data sources provides even more flexibility in analyzing text files: In addition to the familiar import sources, you can now import XML and JSON files as well as file data from URL data sources.

# *Dynamic Filters Expanded*

#### *to Data Sources*

While reloading data sources in InfoZoom 2019, you can now adjust the value of the filter dynamically in a dialog window. You can also use the command line for this.

#### *Functional Expansion of List Attributes*

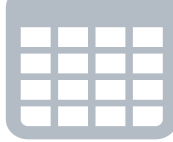

It is now possible to use list attributes in formulas (incl. regular expressions). New functions for set analysis are available. These include:

- $\triangleright$  Difference analyses
- ▸ Determination of subsets and intersections
- ▸ Number of list elements
- ▸ Union of list elements
- ▸ Comparison of list elements

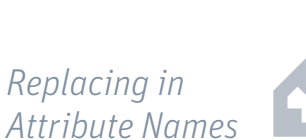

In previous InfoZoom versions, it was possible to search attribute names, but not to replace attribute names. Now you can search and adjust attribute names at will. You can use regular expressions for this purpose.

# *Data Sources and Processing of Results*

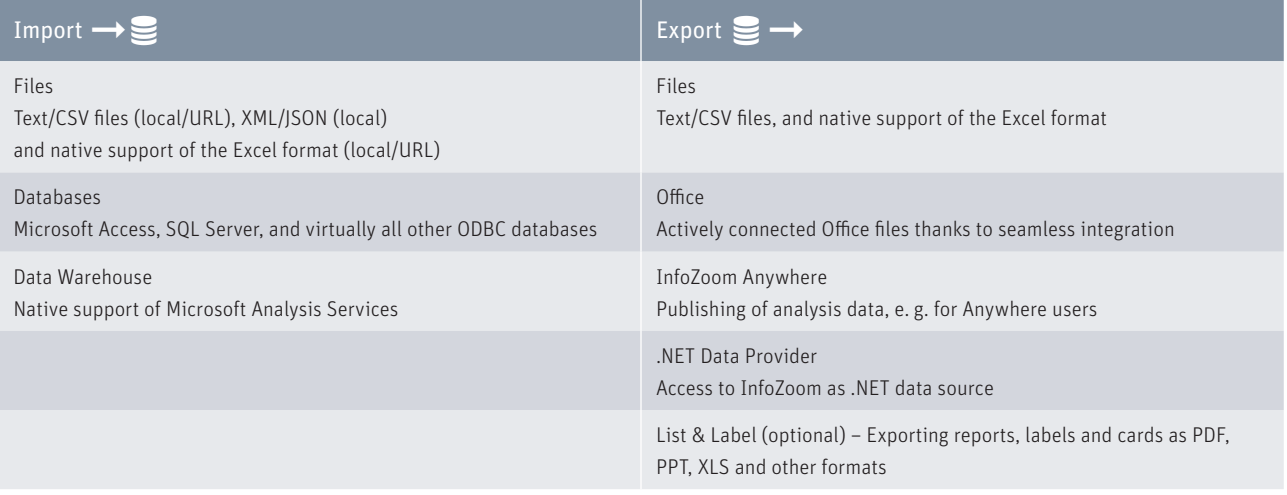

# *System Requirements*

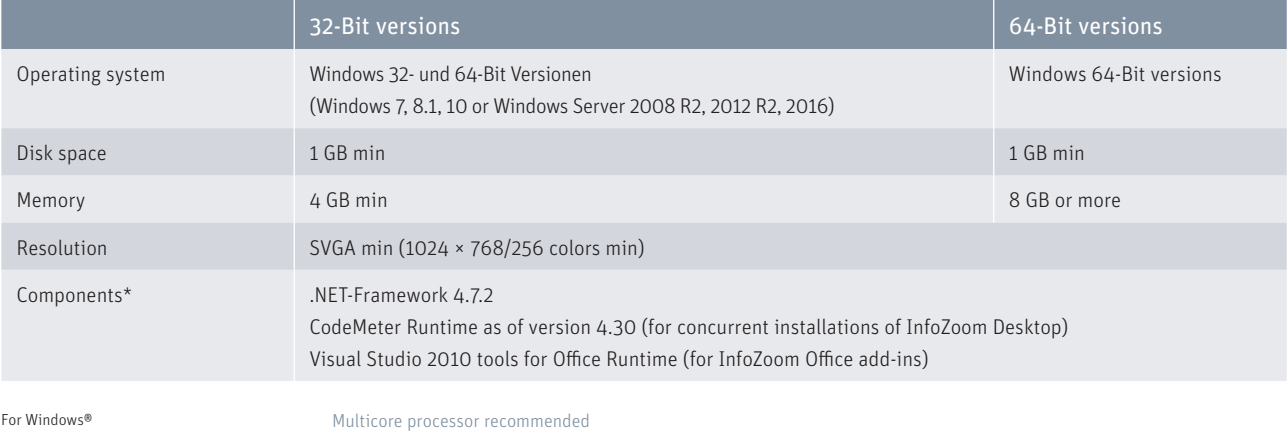

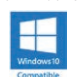

\* Components are contained in the respective InfoZoom installation

*Technical Data Sheet InfoZoom 2019*

# *Comparison Chart*

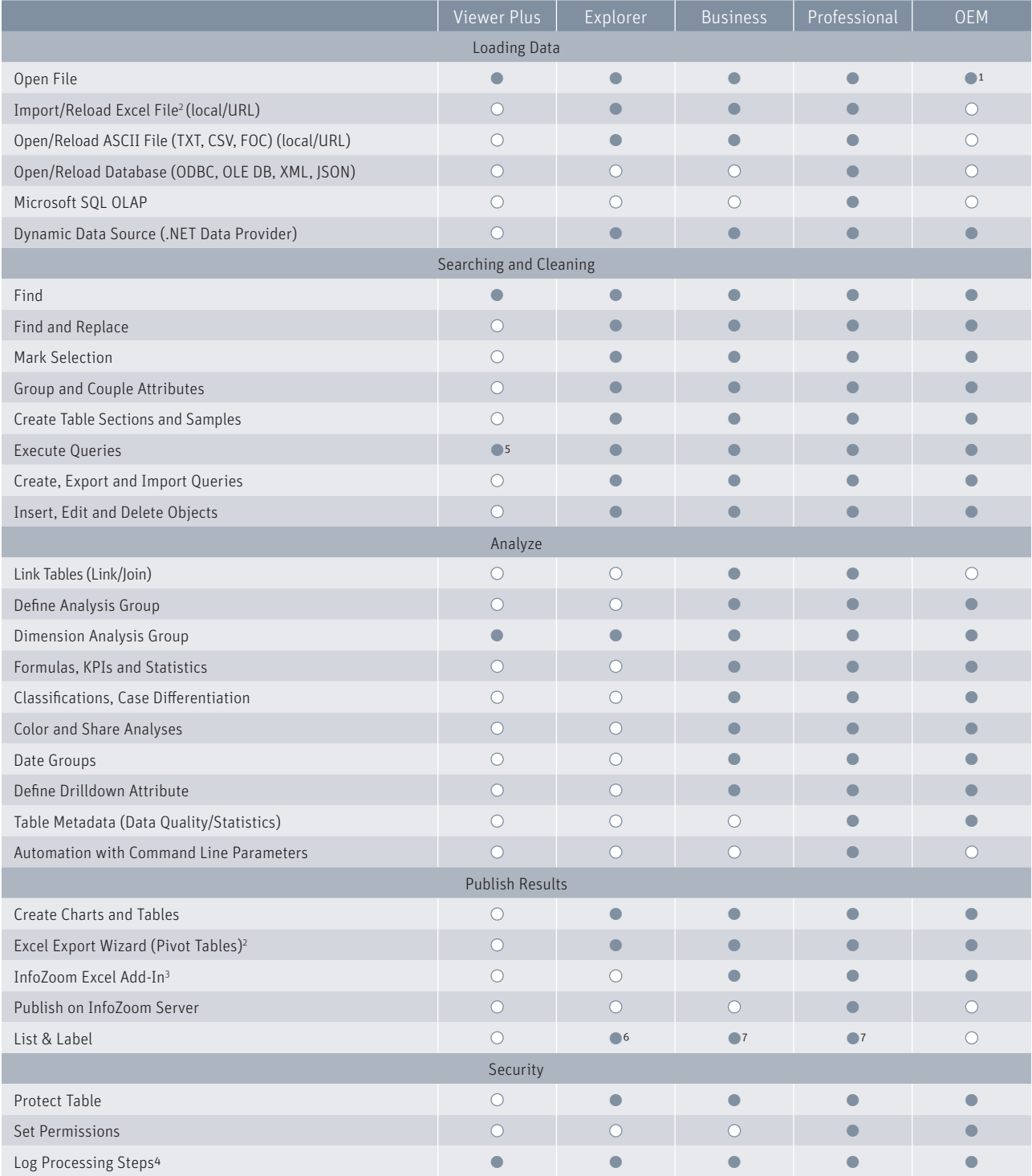

 $\bullet$  = Yes

 $O = No$ 

1 = InfoZoom OEM Edition reads and writes only its own FOX file format.

2 = Requirement: Excel as of version 2007 must be installed on your computer.

3 = Requirement: Office as of version 2007 must be installed on your computer.  $4 = Optional$ 

5 = Restricted, reporting functions cannot be used.

6 = Optional List & Label Viewer

7 = Optional List & Label Viewer/Designer

All rights reserved.

All trademarks mentioned are the property of their respective owners. As of: January 2019, subject to change without notice

humanIT Software GmbH Brühler Straße 9 · 53119 Bonn · Germany Phone +49 2 28 9 09 54 - 0 Fax +49 2 28 9 09 54 - 11 info@humanIT.de · www.infozoom.com